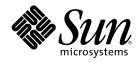

## Sun Enterprise Server Alternate Pathing 2.3 Reference Manual

Sun Microsystems, Inc. 901 San Antonio Road Palo Alto, CA 94303-4900 U.S.A.

Part Number 806–1934–10 February 2000 Copyright 2000 Sun Microsystems, Inc. 901 San Antonio Road, Palo Alto, California 94303-4900 U.S.A. All rights reserved.

This product or document is protected by copyright and distributed under licenses restricting its use, copying, distribution, and decompilation. No part of this product or document may be reproduced in any form by any means without prior written authorization of Sun and its licensors, if any. Third-party software, including font technology, is copyrighted and licensed from Sun suppliers. Parts of the product may be derived from Berkeley BSD systems, licensed from the University of California. UNIX is a registered trademark in the U.S. and other countries, exclusively licensed through X/Open Company, Ltd.

Sun, Sun Microsystems, the Sun logo, docs.sun.com, AnswerBook, AnswerBook2, and Solaris are trademarks, registered trademarks, or service marks of Sun Microsystems, Inc. in the U.S. and other countries. All SPARC trademarks are used under license and are trademarks or registered trademarks of SPARC International, Inc. in the U.S. and other countries. Products bearing SPARC trademarks are based upon an architecture developed by Sun Microsystems, Inc.

The OPEN LOOK and Sun<sup>TM</sup> Graphical User Interface was developed by Sun Microsystems, Inc. for its users and licensees. Sun acknowledges the pioneering efforts of Xerox in researching and developing the concept of visual or graphical user interfaces for the computer industry. Sun holds a non-exclusive license from Xerox to the Xerox Graphical User Interface, which license also covers Sun's licensees who implement OPEN LOOK GUIs and otherwise comply with Sun's written license agreements.

**RESTRICTED RIGHTS:** Use, duplication, or disclosure by the U.S. Government is subject to restrictions of FAR 52.227-14(g)(2)(6/87) and FAR 52.227-19(6/87), or DFAR 252.227-7015(b)(6/95) and DFAR 227.7202-3(a).

DOCUMENTATION IS PROVIDED "AS IS" AND ALL EXPRESS OR IMPLIED CONDITIONS, REPRESENTATIONS AND WARRANTIES, INCLUDING ANY IMPLIED WARRANTY OF MERCHANTABILITY, FITNESS FOR A PARTICULAR PURPOSE OR NON-INFRINGEMENT, ARE DISCLAIMED, EXCEPT TO THE EXTENT THAT SUCH DISCLAIMERS ARE HELD TO BE LEGALLY INVALID.

Sun Enterprise 10000 SSP Attributions:

This software is copyrighted by the Regents of the University of California, Sun Microsystems, Inc., and other parties. The following terms apply to all files associated with the software unless explicitly disclaimed in individual files.

The authors hereby grant permission to use, copy, modify, distribute, and license this software and its documentation for any purpose, provided that existing copyright notices are retained in all copies and that this notice is included verbatim inany distributions. No written agreement, license, or royalty fee is required for any of the authorized uses. Modifications to this software may be copyrighted by their authors and need not follow the licensing terms described here, provided that the new terms are clearly indicated on the first page of each file where they apply.

Copyright 2000 Sun Microsystems, Inc. 901 San Antonio Road, Palo Alto, Californie 94303-4900 Etats-Unis. Tous droits réservés.

Ce produit ou document est protégé par un copyright et distribué avec des licences qui en restreignent l'utilisation, la copie, la distribution, et la décompilation. Aucune partie de ce produit ou document ne peut être reproduite sous aucune forme, par quelque moyen que ce soit, sans l'autorisation préalable et écrite de Sun et de ses bailleurs de licence, s'il y en a. Le logiciel détenu par des tiers, et qui comprend la technologie relative aux polices de caractères, est protégé par un copyright et licencié par des fournisseurs de Sun.

Des parties de ce produit pourront être dérivées du système Berkeley BSD licenciés par l'Université de Californie. UNIX est une marque déposée aux Etats-Unis et dans d'autres pays et licenciée exclusivement par X/Open Company, Ltd.

Sun, Sun Microsystems, le logo Sun, docs.sun.com, AnswerBook, AnswerBook2, et Solaris sont des marques de fabrique ou des marques déposées, ou marques de service, de Sun Microsystems, Inc. aux Etats-Unis et dans d'autres pays. Toutes les marques SPARC sont utilisées sous licence et sont des marques de fabrique ou des marques déposées de SPARC International, Inc. aux Etats-Unis et dans d'autres pays. Les produits portant les marques SPARC sont basés sur une architecture développée par Sun Microsystems, Inc.

L'interface d'utilisation graphique OPEN LOOK et Sun<sup>TM</sup> a été développée par Sun Microsystems, Inc. pour ses utilisateurs et licenciés. Sun reconnaît les efforts de pionniers de Xerox pour la recherche et le développement du concept des interfaces d'utilisation visuelle ou graphique pour l'industrie de l'informatique. Sun détient une licence non exclusive de Xerox sur l'interface d'utilisation graphique Xerox, cette licence couvrant également les licenciés de Sun qui mettent en place l'interface d'utilisation graphique OPEN LOOK et qui en outre se conforment aux licences écrites de Sun.

CETTE PUBLICATION EST FOURNIE "EN L'ETAT" ET AUCUNE GARANTIE, EXPRESSE OU IMPLICITE, N'EST ACCORDEE, Y COMPRIS DES GARANTIES CONCERNANT LA VALEUR MARCHANDE, L'APTITUDE DE LA PUBLICATION A REPONDRE A UNE UTILISATION PARTICULIERE, OU LE FAIT QU'ELLE NE SOIT PAS CONTREFAISANTE DE PRODUIT DE TIERS. CE DENI DE GARANTIE NE S'APPLIQUERAIT PAS, DANS LA MESURE OU IL SERAIT TENU JURIDIQUEMENT NUL ET NON AVENU.

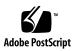

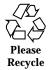

## Contents

Intro(1M) 5 ap(1M) 6 apboot(1M) 7 apcheck(1M) 10 apconfig(1M) 11 ap\_daemon(1M) 16 apdb(1M) 17 apdisk(1M) 19 apinst(1M) 22 apnet(1M) 23 Intro(7D) 27 ap(7D) 28 ap\_dmd(7D) 29 mether(7D) 31

## Maintenance Commands

| NAME                | Intro – AP administration                                                                             |                                                        |  |
|---------------------|----------------------------------------------------------------------------------------------------|--------------------------------------------------------|--|
| DESCRIPTION         | This section describes commands, scripts, and programs executed in the alternate pathing environment. |                                                        |  |
| LIST OF<br>COMMANDS | ap(1M) alternate pathing                                                                              |                                                        |  |
|                     | ap_daemon <b>(1M)</b>                                                                                 | alternate pathing daemon                               |  |
|                     | apboot <b>(1M)</b>                                                                                    | set up system files for boot metadisk                  |  |
|                     | apcheck <b>(1M)</b>                                                                                   | determine accessibility of a metadisk                  |  |
|                     | apconfig <b>(1M)</b>                                                                                  | display and manage AP configuration                    |  |
|                     | apdb <b>(1M)</b>                                                                                      | manage AP database                                     |  |
|                     | apdisk <b>(1M)</b>                                                                                    | manage disk pathgroups                                 |  |
|                     | apinst <b>(1M)</b>                                                                                    | identify disk host adapter instances, /dev/dsk targets |  |
|                     | apnet(1M)                                                                                             | manage network pathgroups                              |  |

AP 2.3

| NAME        | ap – alternate pathing                                                                                                    |
|-------------|----------------------------------------------------------------------------------------------------|
| DESCRIPTION | Alternate pathing (AP) enables you to define and control alternate physical paths to peripheral devices. If a path to a device becomes unavailable, your Sun server can use an alternate path. |
| SEE ALSO    | Sun Enterprise Server Alternate Pathing 2.3 User Guide                                                                                                    |
|             | apconfig(1M), apdb(1M), apdisk(1M), apnet(1M)                                                                                                    |
|             |                                                                                                    |
|             |                                                                                                    |
|             |                                                                                                    |
|             |                                                                                                    |
|             |                                                                                                    |
|             |                                                                                                    |
|             |                                                                                                    |
|             |                                                                                                    |
|             |                                                                                                    |
|             |                                                                                                    |
|             |                                                                                                    |
|             |                                                                                                    |
|             |                                                                                                    |
|             |                                                                                                    |
|             |                                                                                                    |
|             |                                                                                                    |
|             |                                                                                                    |
|             |                                                                                                    |
|             |                                                                                                    |

| NAME        | apboot – set up system files for boot metadisk                                                                                                    |  |  |
|-------------|----------------------------------------------------------------------------------------------------|--|--|
| SYNOPSIS    | apboot [-n] [-o] [-k system-name] [-v vfstab-name] device                                                                                                    |  |  |
|             | apboot [-n] [-o] [-v vfstab-name] [-m metadisk]                                                                                                    |  |  |
|             | apboot [-n] [-o] [-v vfstab-name] [-u metadisk]                                                                                                    |  |  |
| DESCRIPTION | Use /usr/sbin/apboot to edit /etc/vfstab and /etc/system to make<br>the system bootable from either the boot disk file systems on an AP metadisk<br>or the boot disk file systems on a physical disk device that is not alternately<br>pathed. The apboot(1M) command enables AP to manage a mirrored boot<br>device when both that boot device and its mirror are under AP control.                                                                                                    |  |  |
|             | In addition to editing /etc/vfstab/ and /etc/system,apboot(1M) checks<br>the current configuration of system swap and dump devices. If either is<br>configured as a partition of the boot disk, apboot(1M) calls swap(1M) or<br>dump(1M), as appropriate, to ensure that swap and dump devices are<br>consistent with the boot device.                                                                                                    |  |  |
|             | Finally, apboot(1M) modifies the boot-device property of the OpenBoot<br>PROM (OBP) so that all paths to the boot-device (and its mirror, if<br>applicable) are listed in the order in which they will be tried during an<br>automatic or manual reboot. The default order in an alternately pathed<br>mirrored system is: Primary root, Primary mirror, Alternate root, Alternate<br>mirror. This is a change from previous versions of AP to improve redundancy<br>and serviceability. The default order in an alternately pathed, non-mirrored<br>system is: Primary root, Alternate root. Use the eeprom(1M) command to view<br>the boot-device property setting. |  |  |
| OPTIONS     | The following options are supported:<br>-n                                                                                                    |  |  |
|             | Print what would be done without actually doing it.                                                                                                    |  |  |
|             | -k system-name                                                                                                    |  |  |
|             | Edit system-name instead of the default /etc/system file.                                                                                                    |  |  |
|             | –v vfstab-name                                                                                                    |  |  |
|             | Use or edit <i>vfstab-name</i> instead of the default /etc/vfstab table of file system defaults.                                                                                                    |  |  |
|             | -m <i>metadisk</i>                                                                                                    |  |  |

AP 2.3

|          | Enable boot mirror support for the specified AP metadisk.                                                                                                 |  |  |  |
|----------|----------------------------------------------------------------------------------------------------|--|--|--|
|          | -o                                                                                                    |  |  |  |
|          | Suppress automatic update of the boot-device property in OpenBoot PROM.                                                                                   |  |  |  |
|          | –u <i>metadisk</i>                                                                                                    |  |  |  |
|          | Disable boot mirror support for the specified AP metadisk.                                                                                                |  |  |  |
| EXAMPLES | EXAMPLE 1 Using apboot with Metadisks                                                                                                    |  |  |  |
|          | The following command edits /etc/system and /etc/vfstab to specify that the boot-disk file systems are now on metadisk mc3t0d0.                           |  |  |  |
|          | apboot mc3t0d0                                                                                                    |  |  |  |
|          | EXAMPLE 2 Using apboot with Physical Devices                                                                                                    |  |  |  |
|          | The following command edits /etc/system and /etc/vfstab to specify that the boot-disk file systems are now under the physical path /dev/dsk/c3t0d0.       |  |  |  |
|          | apboot c3t0d0                                                                                                    |  |  |  |
|          | EXAMPLE 3 Using apboot with Mirrored Devices                                                                                                    |  |  |  |
|          | The following commands edit /etc/system and /etc/vfstab to specify that the boot disk file systems are now on metadisk mc3t0d0, with a mirror on mc1t0d1. |  |  |  |
|          | apboot mc3t0d0<br>apboot -m mc1t0d1                                                                                                    |  |  |  |
|          | EXAMPLE 4 Using apboot to Disable Mirrored Devices                                                                                                    |  |  |  |
|          | The following command disables AP support for the mirror device created in the previous example.                                                          |  |  |  |
|          | apboot -u mclt0dl                                                                                                    |  |  |  |
| FILES    | The following files are used by this utility:<br>/etc/system Kernel patch file                                                                            |  |  |  |
|          | /etc/vfstab Table of file system defaults                                                                                                    |  |  |  |
|          | AP 2.3 Last modified February 2000                                                                                                    |  |  |  |

SEE ALSO boot(1M), dumpadm(1M), eeprom(1M), swap(1M), system(4), and vfstab(4) in the SunOS Reference Manual

Last modified February 2000

AP 2.3

| NAME        | apcheck – detern                                                                                                    | nine accessibility of a metadisk                                                                                                    |  |
|-------------|----------------------------------------------------------------------------------------------------|----------------------------------------------------------------------------------------------------|--|
| SYNOPSIS    | apcheck special                                                                                                    |                                                                                                    |  |
| DESCRIPTION | /sbin/apcheck ascertains whether a metadisk is usable. If it is able to locate dual paths, apcheck exits with a zero status; if not, it exits with a non-zero status. |                                                                                                    |  |
| CAUTION     | Do not execute apcheck on the command line; it is intended for use only by other commands or by authorized service providers.                                         |                                                                                                    |  |
| OPTIONS     | The following op<br>special                                                                                                    | ptions are supported:<br>This option represents the device node to be checked. This<br>device node may reside under /dev/ap/dsk or<br>/dev/ap/rdsk. |  |
| 0           | AP 2.                                                                                                    | .3 Last modified February 2000                                                                                                    |  |

apconfig(1M)

| NAME        | apconfig – display and manage AP configuration                                                                                                    |  |  |
|-------------|----------------------------------------------------------------------------------------------------|--|--|
| SYNOPSIS    | apconfig –D                                                                                                    |  |  |
|             | apconfig –F                                                                                                    |  |  |
|             | apconfig –N [–u]                                                                                                    |  |  |
|             | <b>apconfig</b> – P metanetwork_interface – a physical_interface                                                                                                    |  |  |
|             | <b>apconfig</b> – P primary_disk_controller – a physical_disk_controller                                                                                                    |  |  |
|             | apconfig –R                                                                                                    |  |  |
|             | apconfig –s [–u]                                                                                                    |  |  |
| DESCRIPTION | The /usr/sbin/apconfig command displays and helps you manage the alternate pathing (AP) 2.3 system configuration.                                                                                                    |  |  |
| OPTIONS     | The following options are supported:<br>-D                                                                                                    |  |  |
|             | Display location and status information for all known copies of the host database.                                                                                                    |  |  |
|             | -F                                                                                                    |  |  |
|             | Force the state (attached or detached) of every committed path group<br>alternate to match the physical state of the system. Use this option if the two<br>states differ. It refreshes the dynamic reconfiguration (DR) flags for every<br>disk I/O port and physical network interface defined for all committed path<br>groups. |  |  |
|             | -N [-u]                                                                                                    |  |  |
|             | Display network AP information only. For each path group, $apconfig(1M) = N$ displays the metanetwork interface and the corresponding physical network interfaces.                                                                                                    |  |  |
|             | If you specify the $-u$ option, $apconfig(1M)$ displays uncommitted path<br>group information only. If you do not specify the $-u$ option, $apconfig(1M)$<br>displays committed path group information only. See "Character flags after<br>metadevice names" and "Character flags after physical device paths", below.            |  |  |
|             | -P metanetwork_interface -a physical_interface                                                                                                    |  |  |
|             |                                                                                                    |  |  |

Last modified February 2000

AP 2.3

|                                           | Switch to the new physical path specified by $-a$ for the metanetwork specified by $-P$ .                                  |                                                                                                    |  |
|-------------------------------------------|----------------------------------------------------------------------------------------------------|----------------------------------------------------------------------------------------------------|--|
|                                           | - <i>P</i> primary_disk_cont                                                                                               | roller– a physical_disk_controller                                                                                                    |  |
|                                           | Switch to the new physical path specified by $-a$ for the metadisk(s) associated with the primary path specified by $-P$ . |                                                                                                    |  |
|                                           | instance number sep<br>convention differs fr<br>(:) delimiter allows                                                       | or disk controllers consist of the I/O port name and the<br>parated by a colon (:), for example, $pln:0$ . This naming<br>om previous versions of AP. The addition of the colon<br>AP to provide support for a wider variety of disk<br>nge does not apply to network pathnames. |  |
|                                           | -R                                                                                                    |                                                                                                    |  |
|                                           |                                                                                                    | k device nodes in /dev/ap/dsk and /dev/ap/rdsk.<br>mand creates links to /devices for all committed disk<br>latabase.                                                                                                    |  |
|                                           |                                                                                                    | ecute drvconfig -i ap_dmd before you can execute drvconfig(1M) and ap_dmd(7D).                                                                                                    |  |
|                                           | -S [-u]                                                                                                    |                                                                                                    |  |
|                                           | path group, apconf                                                                                                    | thing information for disk path groups only. For each $ig(1M)$ shows the names for the metadisk, its physical $c I/O$ ports through which each physical device is                                                                                                    |  |
|                                           | path group informat                                                                                                    | option, apconfig(1M) displays only uncommitted<br>ion. Otherwise, it displays only committed path group<br>aracter flags after metadevice names" and "Character<br>levice paths", below.                                                                                         |  |
| Character flags after<br>metadevice names |                                                                                                    | or $-S$ , one or more of the following letters may be etanetwork or metadisk name:                                                                                                    |  |
|                                           | in th                                                                                                    | ted for deletion. The metadisk or metanetwork remains<br>e database and continues to be used by AP until a<br>nit is done. See apdb(1M).                                                                                                    |  |
| 12                                        | AP 2.3                                                                                                    | Last modified February 2000                                                                                                    |  |

|                                              | υ                                                                                                    | Uncommitted. Note that you cannot use a metadisk or metanetwork until a commit has been done.                                                                                                    |
|----------------------------------------------|----------------------------------------------------------------------------------------------------|----------------------------------------------------------------------------------------------------|
|                                              | R                                                                                                    | Marked for use as a root device (-S only).                                                                                                    |
|                                              | М                                                                                                    | Marked as the mirror for a boot device (-S only).                                                                                                    |
|                                              | х                                                                                                    | The physical paths for this metadisk lead to different<br>disks-that is, different supported dual-ported disk array<br>storage devices (-S only). For a list of supported devices, see<br>the Sun Enterprise Server Alternate Pathing 2.3 User Guide |
| Character flags after physical device paths. | When you specify $-N$ or $-S$ , one or more of the following letters may be displayed after each physical network path or physical disk I/O port path: |                                                                                                    |
|                                              | Ν                                                                                                    | Automatic switching is not allowed for this physical device.                                                                                                    |
|                                              | Х                                                                                                    | The physical paths for this metadisk lead to different disks (that is, different storage array device disks). (-S only.)                                                                                                    |
|                                              | A                                                                                                    | The active alternate (to select another alternate, use the $-\mathbb{P}$ and $-a$ options)                                                                                                    |
|                                              | DR                                                                                                    | Marked as being drained by the DR daemon. A switch cannot be made to a device path in this state. See the Sun Enterprise Server Alternate Pathing 2.3 User Guide.                                                                                    |
|                                              | DE                                                                                                    | Marked as detached by the DR daemon.                                                                                                    |
|                                              | P                                                                                                    | The primary path for disk path groups. This primary path cannot be changed. (-S only.)                                                                                                    |
|                                              | Т                                                                                                    | Path has been tried as active.                                                                                                    |
|                                              | 0                                                                                                    | Marked as offline. See $apdisk(1M)$ and $apnet(1M)$ .                                                                                                    |
| EXAMPLES                                     | EXAMPLE 1 Disp                                                                                                    | laying Committed Disk Path Groups                                                                                                    |
|                                              | The following command displays all of the committed disk path groups in the AP database.                                                               |                                                                                                    |
|                                              | # <b>apconfig -S</b><br>c6 pln:0<br>c2 pln:3<br>metadi                                                                                                 | P<br>A<br>.skname(s):<br>mc2t5d0<br>mc2t4d0 R                                                                                                    |

AP 2.3

```
mc2t3d0
mc2t2d0
mc2t1d0
mc2t0d0
```

**EXAMPLE 2** Displaying Uncommitted Network Path Groups

The following example displays all of the uncommitted network path groups in the AP database:

**EXAMPLE 3** Switching the Active Path Group

The following example switches the active alternate of the disk path group for which the primary path is pln:1. The new active alternate of that path group is pln:0.

```
# apconfig -P pln:1 -a pln:0
```

**EXAMPLE 4** Switching the Network Path Group

The following example switches the active alternate of the network path group identified by the metanetwork interface mether0. The new active alternate of that network path group is qe1.

```
# apconfig -P mether0 -a qe1
```

EXAMPLE 5 Displaying AP Database Information and Location

The following example displays the location and status information of all known copies of the AP database.

```
# apconfig -D
path: /dev/rdsk/c3t3d0s1
major: 32
minor: 145
timestamp: Wed Sep 28 18:45:58 1994
checksum: 2636010350
default: yes
corrupt: no
inaccessible: no
path: /dev/rdsk/c3t3d0s6
major: 32
minor: 150
timestamp: Wed Sep 28 18:50:43 1994
checksum: 2636010350
```

AP 2.3

Last modified February 2000

|          | default: no<br>synced: yes<br>corrupt: no<br>inaccessible: no                               |
|----------|---------------------------------------------------------------------------------------------|
| SEE ALSO | Sun Enterprise Server Alternate Pathing 2.3 User Guide                                      |
|          | apdb(1M), apdisk(1M), apnet(1M), ap_dmd(7D), mether(7D), mfddi(7D) in this reference manual |
|          | drvconfig(1M) in the SunOS Reference Manual                                                 |
|          |                                                                                             |

AP 2.3

| NAME                         | on doomon alternate acting doom                                     |                                           |  |
|------------------------------|---------------------------------------------------------------------|-------------------------------------------|--|
| NAME                         | ap_daemon – alternate pathing daemon                                |                                           |  |
| SYNOPSIS                     | ap_daemon                                                           |                                           |  |
| DESCRIPTION                  | The /usr/sbin/ap_daemon is an RI the alternate pathing (AP) driver. | PC program that provides the interface to |  |
| Configuration<br>Information |                                                                     |                                           |  |
|                              | The entry for the daemon in the /etc                                | /inetd.conf file is:                      |  |
|                              | 300473/1 tli rpc/tcp wait root /usr                                 | /sbin/ap_daemon ap_daemon                 |  |
|                              |                                                                     |                                           |  |
| SEE ALSO                     | Sun Enterprise Server Alternate Pathi                               | ng 23 Usar Guida                          |  |
|                              |                                                                     | -                                         |  |
|                              | apconfig(1M), apdb(1M), apdisk(                                     | IIM), apnet(IIM)                          |  |
|                              |                                                                     |                                           |  |
|                              |                                                                     |                                           |  |
|                              |                                                                     |                                           |  |
|                              |                                                                     |                                           |  |
|                              |                                                                     |                                           |  |
|                              |                                                                     |                                           |  |
|                              |                                                                     |                                           |  |
|                              |                                                                     |                                           |  |
|                              |                                                                     |                                           |  |
|                              |                                                                     |                                           |  |
|                              |                                                                     |                                           |  |
|                              |                                                                     |                                           |  |
|                              |                                                                     |                                           |  |
|                              |                                                                     |                                           |  |
|                              |                                                                     |                                           |  |
|                              |                                                                     |                                           |  |
| 16                           | AP 2.3                                                              | Last modified February 2000               |  |

| NAME        | apdb – manage AP database                                                                                                    |  |  |
|-------------|----------------------------------------------------------------------------------------------------|--|--|
| SYNOPSIS    | <b>apdb</b> −c <i>raw_disk_slice</i> [−k <i>system_file</i> ] [−£]                                                                                                    |  |  |
|             | <b>apdb</b> –d <i>raw_disk_slice</i> [–k <i>system_file</i> ] [–f]                                                                                                    |  |  |
|             | <b>apdb</b> –m <i>major_number</i> –n <i>minor_number</i> [–f]                                                                                                    |  |  |
|             | apdb –C                                                                                                    |  |  |
|             | apdb –z                                                                                                    |  |  |
| DESCRIPTION | The /usr/sbin/apdb command helps you manage the AP database.                                                                                                    |  |  |
| OPTIONS     | The following options are supported:<br>-c <i>raw_disk_slice</i>                                                                                                    |  |  |
|             | Create a database copy on the specified raw disk slice. You can create up to ten copies of the database. The minimum slice size is 300-KBytes.                                                                                                    |  |  |
|             | -d raw_disk_slice                                                                                                    |  |  |
|             | Delete a database copy from the specified raw disk slice.                                                                                                    |  |  |
|             | -f                                                                                                    |  |  |
|             | Force the creation or deletion of the specified database. This option is<br>required for creating the first copy of the database and for deleting each of<br>the last two copies of the database. If you try to delete a database copy<br>without this option when fewer than two database copies exist, AP displays<br>an error message. |  |  |
|             | -k system_file                                                                                                    |  |  |
|             | Patch the database copy information to the kernel file system_file, rather than the default file, /etc/system.                                                                                                    |  |  |
|             | -m <i>major_number</i> -n <i>minor_number</i>                                                                                                    |  |  |
|             | Remove a database copy by specifying its location as a major-minor pair. Use $-m$ to specify the major number and $-n$ for the minor number. This option pair is useful when there is no path to the database because the device no longer exists.                                                                                        |  |  |
|             | -C                                                                                                    |  |  |

AP 2.3

|          | Commit all uncommitted entries with                                                                                         | in the database.                   |
|----------|----------------------------------------------------------------------------------------------------|------------------------------------|
|          | Copy the database in memory to all d copies are in sync with memory and a shutdown. The $-z$ option lets you upodiscretion. | re automatically updated at system |
| EXAMPLES | EXAMPLE 1 Creating an AP Database Cop                                                                                       | у                                  |
|          | The following command creates a copy o /dev/rdsk/c2t0d0s1.                                                                  | of the AP system database on       |
|          | # apdb -c /dev/rdsk/c2t0d0s1                                                                                                |                                    |
| SEE ALSO | Sun Enterprise Server Alternate Pathing                                                                                     | 2.3 User Guide                     |
|          | apconfig(1M), apdisk(1M), apnet(1                                                                                           | M)                                 |
|          |                                                                                                    |                                    |
|          |                                                                                                    |                                    |
|          |                                                                                                    |                                    |
|          |                                                                                                    |                                    |
|          |                                                                                                    |                                    |
|          |                                                                                                    |                                    |
|          |                                                                                                    |                                    |
|          |                                                                                                    |                                    |
|          |                                                                                                    |                                    |
|          |                                                                                                    |                                    |
|          |                                                                                                    |                                    |
|          |                                                                                                    |                                    |
|          |                                                                                                    |                                    |
|          |                                                                                                    |                                    |
|          |                                                                                                    |                                    |
|          | AP 2.3                                                                                                    | Last modified February 2000        |

| NAME        | apdisk – manage disk path groups                                                                                                    |  |  |  |
|-------------|----------------------------------------------------------------------------------------------------|--|--|--|
| SYNOPSIS    | <b>apdisk</b> –c –p primary_disk_controller –a physical_disk_controller                                                                                                    |  |  |  |
|             | apdisk –d primary_disk_controller                                                                                                    |  |  |  |
|             | <b>apdisk</b> – z primary_disk_controller                                                                                                    |  |  |  |
|             | <b>apdisk</b> –f physical_disk_controller                                                                                                    |  |  |  |
|             | <b>apdisk</b> –n physical_disk_controller                                                                                                    |  |  |  |
|             | <b>apdisk</b> –u –p primary_disk_controller –a physical_disk_controller                                                                                                    |  |  |  |
|             | <b>apdisk</b> –w physical_disk_controller                                                                                                    |  |  |  |
| DESCRIPTION | The /usr/sbin/apdisk command helps you manage disk path groups in the alternate pathing (AP) system.                                                                                                    |  |  |  |
| OPTIONS     | The following options are supported:                                                                                                    |  |  |  |
|             | –с –р primary_disk_controller –а physical_disk_controller                                                                                                    |  |  |  |
|             | Create database entries for disk arrays connected to two I/O ports. Give the I/O port names (for example, $sf:0$ and $sf:1$ ) as the primary_disk_controller and physical_disk_controller.                                                                                                    |  |  |  |
|             | <b>Note</b> - Pathnames for disk controllers consist of the I/O port name and the instance number separated by a colon (:). This naming convention differs from previous versions of AP. The addition of the colon (:) delimiter allows AP to provide support for a wider variety of disk controllers. This change does not apply to network pathnames. |  |  |  |
|             | -d primary_disk_controller                                                                                                    |  |  |  |
|             | Delete AP information for the specified disk path group. If the existing information is uncommitted, apdisk removes it immediately. If the existing information is already committed, it is only marked for deletion and existing metadevices continue to function until a commit is done, at which time the information is removed.                    |  |  |  |
|             | -z primary_disk_controller                                                                                                    |  |  |  |
|             | Undelete AP information for the specified disk path group. This option cancels a previous apdisk -d request that marked committed information for deletion.                                                                                                    |  |  |  |

AP 2.3

```
-f physical_disk_controller
                   Mark the physical disk controller as offline. The corresponding metadisk
                   interface can still be used if the other disk controller in the path group is
                   functioning properly. Note that you cannot mark a physical disk controller
                   as offline if it is currently the active alternate.
                -n physical_disk_controller
                   Mark the physical disk controller as online. Note that this operation does
                   not automatically cause the disk controller to become the active alternate.
                 -u -p primary_disk_controller -a physical_disk_controller
                   Update existing database entries for the disk path group identified by the
                   primary path (for example, sf:0). Disk targets that are no longer accessible
                   through one or more paths are removed, and new disk targets are added.
                   An update can result in the need to update the AP metadevice nodes in
                   /dev/ap/[r]dsk. To update the metadevice nodes, use the following two
                   commands:
                      drvconfig -i ap_dmd
                      apconfig -R
                   See apconfig(1M) in this manual and drvconfig(1M) in the
                   SunOS Reference Manual.
                -w physical_disk_controller
                   Clear the tried flag for the specified I/O controller path.
EXAMPLES
                EXAMPLE 1 Creating Metadisk Nodes and AP Database Entries
                The following commands create metadisk device nodes and AP database
                entries for disks that use the pln:0 and pln:1 interfaces, with pln:0
                specified as the primary path.
                   # apdisk -c -p pln:0 -a pln:1
                  # apdb -C
                   # drvconfig -i ap_dmd
                   # apconfig -R
                            AP 2.3
                                                                  Last modified February 2000
```

**EXAMPLE 2** Deleting Database Entries

The following commands delete the AP database entries for disks with sf:1 specified as the primary path.

```
# apdisk -d sf:1
# apdb -C
```

**EXAMPLE 3** Clearing the Tried Flag

The following command clears the tried flag for sf:1.

# apdisk -w sf:1

SEE ALSO Sun Enterprise Server Alternate Pathing 2.3 User Guide

apdb(1M), apconfig(1M), apinst(1M), apnet(1M) in this manual and devlinks(1M), devfsadm(1M)(Solaris 8 only), and drvconfig(1M) in the SunOS Reference Manual

Last modified February 2000

AP 2.3

| NAME        | apinst – identify disk host adapter instances, /dev/dsk targets                                                                                                    |  |  |
|-------------|----------------------------------------------------------------------------------------------------|--|--|
| SYNOPSIS    | apinst                                                                                                    |  |  |
|             | •                                                                                                    |  |  |
| DESCRIPTION | The /usr/sbin/apinst program identifies all disk host bus adapters and provides the name: instance number, and /dev/dsk targets attached to each.                                                                                                    |  |  |
| EXAMPLES    | <pre>% apinst<br/>pln:0<br/>/dev/dsk/clt040<br/>/dev/dsk/clt240<br/>/dev/dsk/clt240<br/>/dev/dsk/clt540<br/>pln:1<br/>/dev/dsk/clt540<br/>pln:1<br/>/dev/dsk/clt640<br/>/dev/dsk/clt640<br/>/dev/dsk/clt640<br/>/dev/dsk/clt640<br/>/dev/dsk/clt640<br/>/dev/dsk/clt640<br/>/dev/dsk/clt640<br/>/dev/dsk/clt640<br/>/dev/dsk/clt640<br/>/dev/dsk/clt640<br/>/dev/dsk/clt640<br/>/dev/dsk/clt640<br/>/dev/dsk/clt640</pre> |  |  |
|             |                                                                                                    |  |  |

| NAME        | apnet – manage network path groups                                                                                                    |  |  |  |  |  |
|-------------|----------------------------------------------------------------------------------------------------|--|--|--|--|--|
| SYNOPSIS    | <b>apnet</b> –c –a physical_interface –a physical_interface                                                                                                    |  |  |  |  |  |
|             | apnet -d metanetwork_interface                                                                                                    |  |  |  |  |  |
|             | apnet –z metanetwork_interface                                                                                                    |  |  |  |  |  |
|             | apnet -f physical_interface                                                                                                    |  |  |  |  |  |
|             | <b>apnet</b> –n physical_interface                                                                                                    |  |  |  |  |  |
|             | <b>apnet</b> -m metanetwork_interface -a physical_interface                                                                                                    |  |  |  |  |  |
|             | <b>apnet</b> –m <i>metanetwork_interface</i> –r <i>physical_interface</i>                                                                                                    |  |  |  |  |  |
|             | apnet -t metanetwork_interface                                                                                                    |  |  |  |  |  |
|             | apnet –w metanetwork_interface                                                                                                    |  |  |  |  |  |
| DESCRIPTION | The /usr/sbin/apnet command helps you manage network path groups in the alternate pathing (AP) 2.3 system.                                                                                                    |  |  |  |  |  |
| OPTIONS     | The following options are supported:<br>-c -a physical_interface [-a physical_interface]                                                                                                    |  |  |  |  |  |
|             | Create a metanetwork and network path group for the network connected to the specified network controller paths. If a second –a is given, apnet(1M) designates the specified network interface as the alternate for the metanetwork. (If you initially create a network path group with only one path, you can later add an additional path using apnet–m.) |  |  |  |  |  |
|             | <b>Note</b> - <i>metanetwork_interface</i> refers to an AP metadevice such as mether0.<br>physical_interface refers to an actual physical device such as hme0.                                                                                                    |  |  |  |  |  |
|             | <b>Note</b> - For backwards compatibility with older versions of AP the $-p$ option can be used for <i>physical_interface</i> instead of $-a$ , however, the $-p$ option has no significance other than indicating an alternate.                                                                                                    |  |  |  |  |  |
|             | -d metanetwork_interface                                                                                                    |  |  |  |  |  |
|             | Delete the specified metanetwork and corresponding network path group. If the path group is currently uncommitted, apnet(1M) removes the                                                                                                    |  |  |  |  |  |

AP 2.3

metanetwork and the path group immediately. If the path group is committed, the metanetwork and path group are only marked for deletion, and the metanetwork interface continues to function until a commit is performed.

-z metanetwork\_interface

Undelete the specified metanetwork and path group. This option cancels a previous apnet -d request that marked a committed path group for deletion.

-f physical\_interface

Mark the specified physical interface as offline, making it unavailable to the metanetwork interface.

Note - A physical interface cannot be marked as offline if it is active.

-n physical\_interface

Mark the specified physical interface as online, making it available to the metanetwork interface.

-m metanetwork\_interface -a physical\_interface

Add the physical interface as an alternate path for the specified metanetwork. You can use this option only if there is currently only one interface associated with the metanetwork.

**Note** - When an alternate is added (-a) or removed (-r) from a committed path group, a commit operation must be performed before the change takes effect. In practice, the existing metanetwork interface is marked for deletion, and a new metanetwork interface is created without affecting usage of the existing interface.

-m metanetwork\_interface -r physical\_interface

Remove the physical interface from the specified metanetwork.

AP 2.3

|          | <b>Note</b> - When an alternate is added (-a) or removed (-r) from a committed path group, a commit operation must be performed before the change takes effect. In practice, the existing metanetwork interface is marked for deletion, and a new metanetwork interface is created without affecting usage of the existing interface. |
|----------|----------------------------------------------------------------------------------------------------|
|          | -t metanetwork_interface                                                                                                    |
|          | Make the next alternate path the temporary active path. This option is<br>intended for scripts that are trying alternate paths in sequence until a<br>working path is found. The command returns an error if the sequencing<br>wraps back to the original primary.                                                                    |
|          | -w metanetwork_interface                                                                                                    |
|          | Make the current temporary active path the actual active path.                                                                                                    |
| EXAMPLES | <b>EXAMPLE 1</b> Creating a Network Path Group and Metanetwork Interface                                                                                                    |
|          | The following command creates a network path group and a metanetwork interface, mether0, which has hme0 and qfe1 as its alternates.                                                                                                    |
|          | # apnet -c -a hme0 -a qfe1<br># apdb -C                                                                                                    |
|          |                                                                                                    |
|          | EVANDLE 2 Delating a Natural Path Crown and Matanatural Interface                                                                                                    |
|          | <b>EXAMPLE 2</b> Deleting a Network Path Group and Metanetwork Interface<br>The following example deletes the network path group and metanetwork                                                                                                    |
|          | interface mether0:                                                                                                    |
|          | # apnet -d mether0<br># apdb -C                                                                                                    |
|          |                                                                                                    |
| SEE ALSO | Sun Enterprise Server Alternate Pathing 2.3 User Guide                                                                                                    |
|          | apconfig(1M), apdb(1M), apdisk(1M)                                                                                                    |
|          |                                                                                                    |
|          |                                                                                                    |

AP 2.3

**Device and Network Interfaces** 

| NAME                 | Intro – AP special files                                        |                                |
|----------------------|-----------------------------------------------------------------|--------------------------------|
| DESCRIPTION          | This section describes AP files for your Sun Enterprise server. |                                |
| LIST OF<br>FUNCTIONS | ap(7D) alternate pathing librarian driver, /dev/ap              |                                |
|                      | ap_dmd <b>(7D)</b>                                              | AP disk metadriver             |
|                      | mether(7D)                                                      | AP network ethernet metadriver |
|                      | mfddi <b>(7D)</b>                                               | AP network FDDI metadriver     |

AP 2.3

| NAME        | ap – alternate pathing librarian driver, /dev/ap                                                          |                  |  |
|-------------|----------------------------------------------------------------------------------------------------|------------------|--|
| DESCRIPTION | The AP driver provides a pseudo-driver interface to the kernel alternate pathing (AP) Librarian features. |                  |  |
| FILES       | The following files are used<br>/kernel/drv/ap<br>/kernel/drv/ap.conf                                     | AP driver module |  |
| SEE ALSO    | Sun Enterprise Alternate Pa<br>ap_dmd(7D), mether(7D),                                                    | 0                |  |

| NAME        | ap_dmd – AP d                                                                                                    | isk metadriver                                     |  |
|-------------|----------------------------------------------------------------------------------------------------|----------------------------------------------------|--|
| SYNOPSIS    | ap_dmd@ target,lun:partition                                                                                                    |                                                    |  |
| DESCRIPTION | The ap_dmd(7D) driver works with the AP software to support alternate pathing for physical devices handled by the ssd(7D) disk driver. See ssd(7D) in the SunOS Reference Manual.                                                                                                    |                                                    |  |
|             | This AP metadriver supports alternate controller paths to a physical device.<br>These paths are associated with a <i>metadisk device</i> , which is one of the file<br>system special nodes associated with a particular metadriver.                                                                                                    |                                                    |  |
|             | The ap_dmd(7D) driver enables the AP Librarian, ap(7D), to configure or<br>unconfigure physical controller paths to a disk device by using an interface<br>that allows APSET, APUNSET, and APSWITCH commands. These commands<br>are issued by ap(7D) at the request of the user-invoked AP commands and AP<br>daemon. To change the controller path information associated with a particular<br>ap_dmd(7D) device, use apconfig(1M), apdb(1M) and apdisk(1M). For<br>more information, see the <i>Sun Enterprise Server Alternate Pathing 2.3 User Guide</i> . |                                                    |  |
|             | All device operations supported by the ssd driver are also valid on ap_dmd(7D) devices that have been created by using AP commands. See the other AP commands for details regarding other components of the AP software, and the ssd(7D) man page for information about block/character file accesses, I/O requests, disk partitioning schemes, CD-ROM support, and ioctls.                                                                                                    |                                                    |  |
| ERRORS      | ENXIO                                                                                                    | No physical SCSI path to the target device exists. |  |
|             | Other                                                                                                    | For information on other errors, see ssd(7D).      |  |
| FILES       | The following fi                                                                                                    | les are used by this utility:                      |  |
|             | ap_dmd.conf -                                                                                                    | - driver configuration file                        |  |
|             | /dev/ap/dsk/mncntndnsn - block files                                                                                                    |                                                    |  |
|             | /dev/ap/rdsk/mncntndnsn - raw files                                                                                                    |                                                    |  |
|             | where m identifies the device as a metadevice and:                                                                                                    |                                                    |  |
|             | cn                                                                                                    | Controller number                                  |  |
|             | t <i>n</i>                                                                                                    | Target number                                      |  |
|             | d <i>n</i>                                                                                                    | Logical unit number                                |  |
|             | sn                                                                                                    | Slice (partition) number                           |  |

AP 2.3

## **DIAGNOSTICS** | See ssd(7D) in the SunOS Reference Manual.

**SEE ALSO** Sun Enterprise Server Alternate Pathing User Guide

apconfig(1M), apdb(1M), ap\_disk(1M), apnet(1M), ap\_daemon(1M), ap(7D), mether(7D), and mfddi(7D) in this reference manual

AP 2.3

| NAME                        | mether – AP network metadriver                                                                                                    |                                                                                                    |    |  |
|-----------------------------|----------------------------------------------------------------------------------------------------|----------------------------------------------------------------------------------------------------|----|--|
| SYNOPSIS                    | /dev/mether                                                                                                    |                                                                                                    |    |  |
| DESCRIPTION                 | The multithreaded, loadable, clonable, STREAMS metanetwork devi<br>that supports the connectionless Data Link Provider Interface, dlp:<br>ethernet drivers. For a list of supported devices see <i>Release Notes S</i><br><i>Solaris 8 2/00.</i>                                                                                                    |                                                                                                    | r  |  |
|                             | The mether(7D) driver works with the AP software to support alternate pathing for physical network devices.                                                                                                    |                                                                                                    |    |  |
|                             | <ul> <li>Device operations of mether(7D) are an extension of the operations of the underlying network drivers. The mether(7D) driver normally operates as a transparent pass-through module; it neither interprets nor modifies any of the STREAMS DLPI type messages. However, it does intercept and modify the DL_ATTACH_REQ and DL_INFO_ACK messages.</li> <li>DL_ATTACH_REQ messages are captured and used to drive the initial connection between logical and physical devices. DL_INFO_ACK messages are captured and responded to with a prebuilt response to eliminate the possibility of the message response timing out due to induced message delays.</li> </ul> |                                                                                                    |    |  |
|                             |                                                                                                    |                                                                                                    |    |  |
|                             |                                                                                                    | racter-special device /dev/mether is used to access all astances of the mether(7D) driver within the system.               |    |  |
| mether and AP               | The mether driver provides an interface to support Alternate Pathing. The APSET interface enables a user to provide a mapping between physical path and logical path. APUNSET provides an interface to remove a physical-to-logical path mapping, and APSWITCH provides a mechanism to switch a logical path from its existing physical path to a new physical path. For a more complete description of this AP capability, see the <i>Sun Enterprise Server Alternate Pathing 2.3 User Guide</i> .                                                                                                    |                                                                                                    |    |  |
| mether and DLPI             | The mether(7D) driver is a "style 2" Data Link Service provider. All DLPI processing is handled by the underlying physical device driver. See the man page that corresponds to each underlying driver.                                                                                                    |                                                                                                    |    |  |
| ERRORS                      | The mether(7D) device driver sets errno as listed for the following conditions:                                                                                                    |                                                                                                    |    |  |
|                             | EBUSY                                                                                                    | An attempt was made to unload a busy device or to APUNSET an active device.                                                |    |  |
|                             | EEXIST                                                                                                    | An attempt was made to APSET an existing logical-to-physical mapping and a logical path when the system was out of memory. |    |  |
|                             | EIO                                                                                                    | An attempt to switch between physical devices failed.                                                                      |    |  |
| Last modified February 2000 |                                                                                                    | AP 2.3                                                                                                    | 31 |  |

|             | I                |                                                                                                    |
|-------------|------------------|----------------------------------------------------------------------------------------------------|
|             | ENODEV           | No physical mapping exists.                                                                                   |
|             | ENOMEM           | System memory was exhausted during an attempt to create a mapping between a physical path and a logical path. |
| FILES       | The following fi | les are used by this utility:                                                                                 |
|             | mether.conf $c$  | lriver configuration file                                                                                     |
|             | /dev/mether n    | netaethernet special character device                                                                         |
| DIAGNOSTICS | See dlpi(7P) in  | the SunOS Reference Manual.                                                                                   |
| SEE ALSO    | Sun Enterprise   | Server Alternate Pathing 2.3 User Guide                                                                       |
|             |                  | ), apconfig(1M), apdb(1M), apnet(1M), ap(7D),<br>d mfddi(7D) in this reference manual                         |
|             | driver.conf(     | 4) and dlpi(7P) in the SunOS Reference Manual                                                                 |
|             |                  | rence Manual and other optional reference manuals (for nFDDI Reference Manual), as appropriate.               |
|             |                  |                                                                                                    |
|             |                  |                                                                                                    |
|             |                  |                                                                                                    |
|             |                  |                                                                                                    |
|             |                  |                                                                                                    |
|             |                  |                                                                                                    |
|             |                  |                                                                                                    |
|             |                  |                                                                                                    |
|             |                  |                                                                                                    |
|             |                  |                                                                                                    |
|             |                  |                                                                                                    |
|             |                  |                                                                                                    |

| NAME                        | mfddi – AP network metadriver for FDDI                                                                                                    |                                                                                                    |        |  |
|-----------------------------|----------------------------------------------------------------------------------------------------|----------------------------------------------------------------------------------------------------|--------|--|
| SYNOPSIS                    | /dev/mfddi                                                                                                    |                                                                                                    |        |  |
| DESCRIPTION                 | The multithreaded, loadable, clonable, STREAMS metanetwork device drive<br>that supports the connectionless Data Link Provider Interface, dlpi(7P), for<br>FDDI drivers. For a list of supported devices see <i>Release Notes Supplement</i><br><i>Solaris 8 2/00.</i> .                                                                                                    |                                                                                                    |        |  |
|                             | <ul> <li>The mfddi(7D) driver works with the AP software to support alternate pathing for physical network devices.</li> <li>Device operations of mfddi(7D) are an extension of the operations of the underlying network drivers. The mfddi(7D) driver normally operates as a transparent pass-through module; it neither interprets nor modifies any of the STREAMS DLPI type messages nor the Sun-specific FDDI messages such as DL_IOC_FDG. However, it does intercept and modify the DL_ATTACH_RE and DL_INFO_ACK messages.</li> </ul> |                                                                                                    |        |  |
|                             |                                                                                                    |                                                                                                    |        |  |
|                             | DL_ATTACH_REQ messages are captured and used to drive the initial connection between logical and physical devices. DL_INFO_ACK messages are captured and responded to with a prebuilt response to eliminate the possibility of the message response timing out due to induced message delays.                                                                                                    |                                                                                                    |        |  |
|                             | The cloning, character-special device /dev/mfddi is used to access all device-specific instances of the mfddi(7D) driver within the system.                                                                                                    |                                                                                                    |        |  |
| mfddi and AP                | The mfddi(7D) driver provides an interface to support Alternate Pathing. The APSET interface enables a user to provide a mapping between physical path and logical path. APUNSET provides an interface to remove a physical-to-logical path mapping, and APSWITCH provides a mechanism to switch a logical path from its existing physical path to a new physical path. For a more complete description of this AP capability, see the <i>Sun Enterprise Server Alternate Pathing 2.3 User Guide</i> .                                     |                                                                                                    | h<br>D |  |
| mfddi and DLPI              | The mfddi driver is a "style 2" Data Link Service provider. All DLPI processing is handled by the underlying physical device driver. See the man page that corresponds to each underlying driver.                                                                                                    |                                                                                                    | 1      |  |
| ERRORS                      | The mfddi(7D)device driver sets errno as listed for the following conditionEBUSYAn attempt was made to unload a busy device or to<br>APUNSET an active device.                                                                                                    |                                                                                                    | ons:   |  |
|                             | EEXIST                                                                                                    | An attempt was made to APSET an existing logical-to-physical mapping and a logical path when the system was out of memory. |        |  |
|                             | EIO                                                                                                    | An attempt to switch between physical devices failed.                                                                      |        |  |
| Last modified February 2000 |                                                                                                    | AP 2.3                                                                                                    | 33     |  |

|             | 1                    |                                                                                                    |
|-------------|----------------------|----------------------------------------------------------------------------------------------------|
|             | ENODEV               | No physical mapping exists.                                                                                   |
|             | ENOMEM               | System memory was exhausted during an attempt to create a mapping between a physical path and a logical path. |
| FILES       | The following fi     | les are used by this utility:                                                                                 |
|             | mfddi.conf <b>dr</b> | iver configuration file                                                                                       |
|             | /dev/mfddi m         | etaFDDI special character device                                                                              |
| DIAGNOSTICS | See dlpi(7P) in      | the SunOS Reference Manual.                                                                                   |
| SEE ALSO    | Sun Enterprise S     | Server Alternate Pathing 2.3 User Guide                                                                       |
|             |                      | ), apconfig(1M), apdb(1M), apnet(1M), ap(7D),<br>d mether(7D) in this reference manual                        |
|             | driver.conf(         | 4) in the SunOS Reference Manual                                                                              |
|             |                      | rence Manual and other optional reference manuals (for nFDDI Reference Manual), as appropriate.               |
|             |                      |                                                                                                    |
|             |                      |                                                                                                    |
|             |                      |                                                                                                    |
|             |                      |                                                                                                    |
|             |                      |                                                                                                    |
|             |                      |                                                                                                    |
|             |                      |                                                                                                    |
|             |                      |                                                                                                    |
|             |                      |                                                                                                    |
|             |                      |                                                                                                    |
|             |                      |                                                                                                    |
|             |                      |                                                                                                    |
|             |                      |                                                                                                    |